DOI:10.16356/j.1005-2615.2018.05.015

# 民机导线安全性基础数据模型建立方法

肖女娥 董 磊 赵长啸 王 鹏

(中国民航大学民航航空器适航审定技术重点实验室,天津,300300)

摘要:鉴于国内民机运营数据收集体系不健全,民机导线失效数据难以获取,提出利用专家经验建立导线安全性 基础数据的改进模型。在分析导线失效模式的基础上,考虑各环境影响因素之间的相关性,构建导线安全性基 础数据模型。确定适用于国内所有民机型号的典型失效环境,选择合适的领域专家对典型失效环境、环境变量 严重程度和环境变量相关性进行评判,并对专家数据的有效性和一致性进行检验。优选配对比较模型,根据专 家评判数据求解模型系数。计算结果表明,模型能够通过检验并具有较好拟合度。最后,利用实际统计数据所 得失效率对模型进行修正。

关键词:民机导线;失效率;专家对比评判;配对比较模型 中图分类号: V215.7; V242.4 文献标志码: A 文章编号: 1005-2615 (2018) 05-0687-08

# **Construction Method of Safety Basic Data Model for** Civil Aircraft Wiring

XIAO Nüe, DONG Lei, ZHAO Changxiao, WANG Peng

(Key Laboratory of Civil Aircraft Airworthiness Technology, CAAC, Civil Aviation University of China, Tianiin, 300300, China)

Abstract: The wire failure data of domestic civil aircraft are difficult to obtain because of the unsound collection system. To solve the problem of data acquisition, a construction method of improved model is proposed based on expert experience for the safety basic data of wiring. Firstly, a wire failure model is built based on the analysis of wire failure modes considering the correlation among the environment variables. Then, the typical failure environment, severity of environmental variables and correlation among environment variables are judged by selected experts in the field when typical failure environments applied to all domestic civil aircraft models are determined, and the effectiveness and consistency of judgment are checked. The model parameters are solved according to the results of expert judgment based on preferred paired comparison model. The results demonstrate the proposed model can pass the test and has good fitness. Finally, the wire failure model is amended by actual failure rate obtained from actual statistical data.

Key words: civil aircraft wiring; failure rate; expert comparison judgment; paired comparison model

1996年, 美国环球航空公司 800 号航班的一 架 B747 客机在空中爆炸。1998 年,瑞士航空公司

的一架麦道11飞机失火后坠入大西洋。经调查, 导线故障是这两起事故的最可能原因。由此,导线

收稿日期: 2017-03-21; 修订日期: 2017-08-26

基金项目:民航科技创新引导资金 (MHRD20140208) 资助项目;国家自然科学基金委员会与中国民用航空局联合 (U1533105)资助项目。

通信作者:肖女娥,女,助理研究员, E-mail:nvexiao@163.com。

引用格式:肖女娥,董磊,赵长啸,等.民机导线安全性基础数据模型建立方法[J]. 南京航空航天大学学报,2018,50 (5):687-694, XIAO Nüe, DONG Lei, ZHAO Changxiao, et al. Construction method of safety basic data model for civil aircraft wiring [J]. Journal of Nanjing University of Aeronautics & Astronautics,  $2018, 50(5)$ : 687-694.

的安全性问题引起航空界的极大重视,并在运输类 飞机适航标准中新增电气线路互联系统(Electrical wiring interconnection systems, EWIS)分部,要求 在民机系统安全性评估中增加对导线失效的考虑。

机载导线横跨飞机各区域,受多个环境变量影 响,不同环境区域下的导线其失效情况也不同,且 没有足够的实际运营统计数据。因此,导线安全性 基础数据是当前民机系统安全性评估的一个重点 关注的问题。

由于此前普遍认为导线的失效率为零,国外也 没有足够重视导线失效数据的收集、统计和研究工 作。因此,为解决导线安全性基础数据问题,美国 联邦航空局 (Federal Aviation Administration, FAA)联合工业方针对导线安全性基础数据建立 模型,提出了采用配对比较法将专家定性经验转化 为定量信息,解决了多变量环境下的导线安全性基 础数据问题[1-2]。但是,国内民机导线的设计、安 装、维护和运营等情况与国外不同,国外专家依据 本国情况得出的定性经验及数据并不适用于国内 航空工业实际水平,并且所采用的配对比较模型是 传统的 Bradley-Terry 模型<sup>[3-4]</sup>。该模型本身并不 考虑定性信息对失效率估计的保守性影响,例如, 对于专家打分数据出现两个环境比较无法得出优 劣的情况,传统的 Bradley-Terry 模型并不能处理 此类定性信息'

本文在 FAA 方法基础之上,选择适用于国内 民机导线失效的典型环境,并且新增对环境变量之 间相关性的考虑,建立导线安全性基础数据改进模 型。同时,对多个配对比较模型进行分析,优选失 效率估计保守性较高的配对比较模型,从而建立适 用于国内运输类飞机导线安全性基础数据的通用 模型。

## 1 导线安全性基础数据模型

导线的主要功能是传递能量(信号或电能),因 此,考虑两种常见的失效模式:短路和断路。本文 仅涉及金属线本身的初始失效,不考虑其进一步发 展成电弧放电和着火失效。根据短路和断路两种 失效模式分别建立失效率模型。假设飞机导线的 寿命服从指数分布,并且两种失效模式相互独立。 则导线的失效率为短路和断路两种失效模式的失 效率之和。导线寿命分布的概率密度函数为

 $f(t_i | \lambda_i) = \lambda_i e^{-\lambda_i t_i}$  (1) 式中: ; 是指导线不同的失效模式; 入, 是指定失效 模式所对应的失效率。

导线失效率与多个环境变量有关,是各种环境 变量的函数,采用 X 表示环境变量。根据比例风

险模型[5],则失效率 λ 为这些环境变量的组合函 数,表示如下

$$
\lambda = \exp(\beta_0 + \sum_{i=1}^n \beta_i X_i) =
$$
  
 
$$
\exp(\beta_0 + \beta_1 X_1 + \beta_2 X_2 + \beta_3 X_3 + \dots + \beta_n X_n)
$$
 (2)

式中 n 取 1 至 m(典型失效环境数量)之间的任何数。

比例风险模型是生存分析中一种重要的回归模 型,是用于研究多因素对生存时间影响的半参数模 型。它不要求样本的生存时间服从特定的分布,也 可以分析删失数据,这样大大降低了运用的烦琐性。

对于导线失效,各环境影响因素之间可能存在 相关性。因此,将导线失效模型进一步精确为

 $\lambda = \exp\Bigl( \beta_0 \, + \, \sum_{i=1}^n \,$  $\sum_{i=1} \beta_i X_i + \frac{1}{2} \sum_{i,j=1,i}$  $\left(\beta_0 + \sum_{i=1}^n \beta_i X_i + \frac{1}{2} \sum_{i,j=1, i \neq j}^n \theta_{ij} X_i X_j\right)$  (3)

式中  $\theta_{ij} = \theta_{ji}$  是  $X_i$  与  $X_j$  间 的 相 关 系 数, $\theta =$  $\{\theta_{ii}\}_{i,j=1\sim n}^{i\neq j}$ , 当  $X_i$  与  $X_i$  相互独立时,  $\theta_{ii}=0$ 。对式 (3)取对数,得

> $\ln \lambda = \beta_0 + \sum_{i=1}^n$  $\sum_{i=1} \beta_i X_i + \frac{1}{2} \sum_{i,j=1,i}$  $\eta$  $i, j = 1, i \neq j$  $\theta$  is  ${X}_i{X}_j$  $(4)$

此时,只要确定式(4)的所有系数  $β, θ$ ,则可计算出 不同环境下给定失效模式的导线相对失效率。

# 2 导线典型失效环境

导线跨越飞机多个环境区域,其失效受多个因 素影响,环境区域的情况不同,导线失效率也不同。 因此,首先要对影响导线失效的环境因素和典型失 效环境进行研究。

#### 2.1 影响导线失效的环境因素

导线失效的影响因素主要考虑导线特性、线束 特性和区域特性 3 个方面。导线特性用来描述单 根导线本身的属性;线束特性用来描述线束的属 性;区域特性用来描述线束所处工作环境的属性。 经研究确定,对导线失效具有较大影响的环境变量 包括导线线规、导体材料、绝缘类型、死接头、线束 方向、线束规格、线束保护、线束弯曲半径、运营/维 护频率、温度/气压、振动、是否与腐蚀液体接触以 及是否与导电液体接触共13个。各个环境变量的 分类根据飞机具体情况确定,如表 1 所示。

#### 2.2 导线典型失效环境

若按照环境变量进行组合,会有非常多的环 境,而有些环境在现实飞机中并不存在。此外,即 使在实际存在的环境中,仍有许多环境没有相应的 实际使用数据。因此,本文选择有限数量的环境进 行研究。根据确定的环境变量及其分类,经与导线 相关专家讨论,确定了18个具有代表性的典型失 效环境,如表 2 所示。

#### 表 1 影响导线失效的环境因素及其分类

#### Tab, 1 Environmental factors and their classifications contributing to wire failure

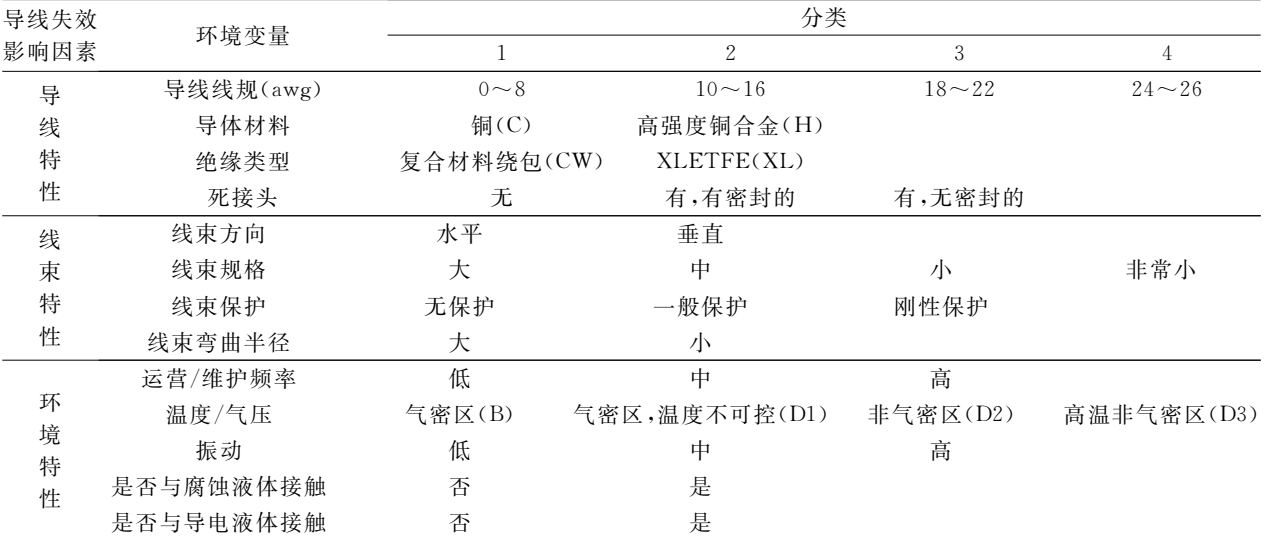

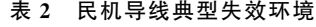

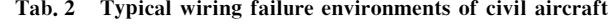

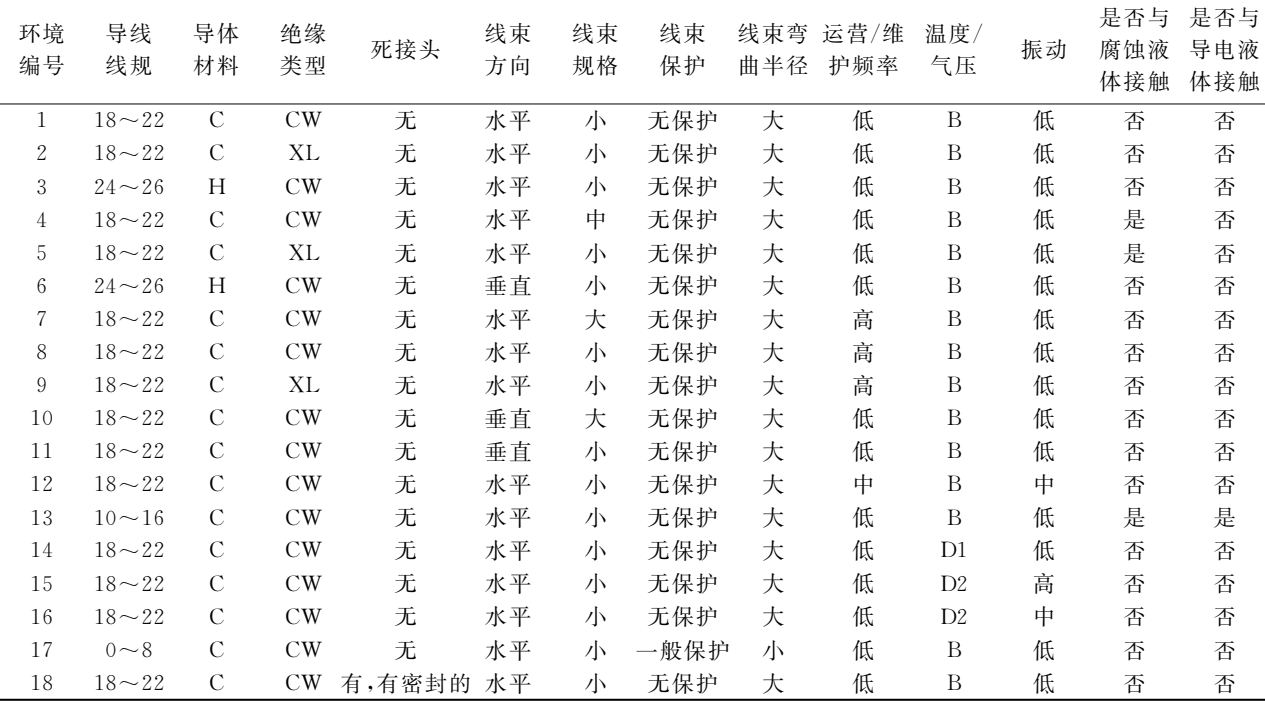

# C 专家对比评判

在有大量现场使用数据或试验数据的条件下, 根据导线失效模型,假设所有环境变量均两两相 关,需建立 $(n^2+n+2)/2$ 个独立的方程,则可联立 计算出相应的系数 β 和 θ 值。但由于这些数据很 难获得,难以建立方程组来求解模型系数。为此, 本文根据基于配对比较的专家评判和数理统计方 法来建立导线失效模型。

导线相对失效率的计算取决于专家对各环境 失效情况的定性评判结果。而所得的相对失效率 直接影响模型系数的取值。因此,专家的选取及其

打分结果的有效性至关重要。为使定性、定量转换 结果更加精确,本文邀请来自国内局方、主机厂、航 空公司等从事民机导线设计、维修、制造和试验等 各个方面、具有丰富经验(部分专家具有40年左右 的相关经验)的17位导线专家对导线典型失效环 境进行对比评判。

### 3.1 典型失效环境对比评判

导线专家分别针对短路和断路两种失效模式, 对典型失效环境进行两两对比评判,即每次针对给 定的两种典型失效环境判断哪个环境更加容易导 致导线失效。为此,将典型环境对比评判表的格式 设计成如表 3 所示的样式。

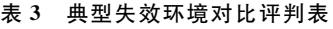

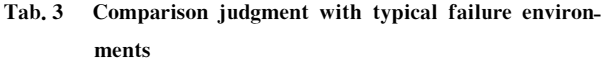

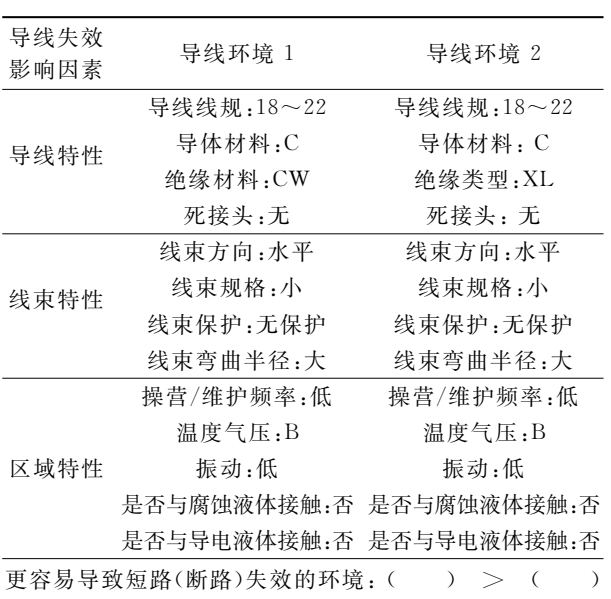

#### 3.2 环境变量严重程度评判

在进行导线失效模型系数计算之前,需要求解 出所有相对失效率  $\lambda$  和相关变量  $X$ 。这里, 将  $X$ 看作每个环境变量对导线失效影响严重程度的几 何平均值。可由专家打分得出每个 X, 评判表可 设计如表 4 形式。

表 4 环境变量严重程度评判表 Tab. 4 Judgment of the severity of environmental variables

|      |           | 严重程度<br>基准       |   | 严重程度              |
|------|-----------|------------------|---|-------------------|
| 环境变量 | 分类        | (良好)             | 值 | (恶劣)              |
| 导线线规 | $0 - 8$   | $9 \leftarrow 2$ | 1 | $2 \rightarrow 9$ |
|      | $10 - 16$ | $9 \leftarrow 2$ | 1 | $2 \rightarrow 9$ |
|      | $18 - 22$ | $9 \leftarrow 2$ | 1 | $2 \rightarrow 9$ |
|      | $24 - 26$ | $9 \leftarrow 2$ | 1 | $2 \rightarrow 9$ |
| 导体材料 | С         | $9 \leftarrow 2$ | 1 | $2 \rightarrow 9$ |
|      | H         | $9 \leftarrow 2$ | 1 | $2 \rightarrow 9$ |
| 绝缘类型 | СW        | $9 \leftarrow 2$ | 1 | $2 \rightarrow 9$ |
|      | XL        | $9 \leftarrow 2$ | 1 | $2 \rightarrow 9$ |
| 死结头  | 无         | $9 \leftarrow 2$ | 1 | $2 \rightarrow 9$ |
|      | 有,有密封的    | $9 \leftarrow 2$ | 1 | $2 \rightarrow 9$ |
|      | 有,无密封的    | $9 \leftarrow 2$ | 1 | $2 \rightarrow 9$ |
|      |           |                  |   |                   |

以导线线规为例,如表 5 所示,设 18~22 为基 准值 1。若认为 0~8 比 18~22 相对不容易发生短 路(断路)失效,并且这个相对程度非常大,可以认为 取值为8,则在 0~8线规左侧标记为8;若认为 10  $\sim$ 16 线规比 18 $\sim$ 22 相对更容易发生短路(断路)失 效,并且这个相对程度很小,可以认为取值为②。

### 3.3 环境变量相关性评判

根据已确定的所有环境变量,利用专家经验判

表 5 导线线规严重程度评判例表 Tab. 5 Judgment example of the severity of wire gauge

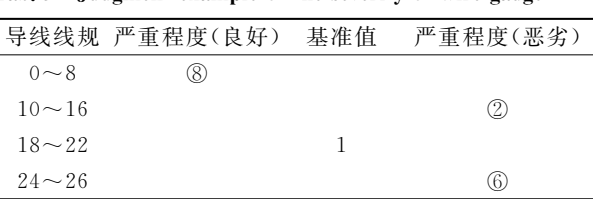

断两两环境变量之间的相关性,即初步确定导 线失效模型中的系数  $\theta$  。设环境变量  $x_i$  和  $x_j$  ,若  $x_i$ 与 $x_j$ 具有相关性,则 $\theta_{ii} = \theta_{ii} \neq 0$ (为方便起见,将  $\theta_{ij}$  设为 1);若  $x_i$  与  $x_j$  无关,则  $\theta_{ij}$  = $\theta_{ji}$  =0。环境变 量两两相关性评判表可设计如表 6 所示。在进 行导线失效模型系数估计时,可先将模型中  $\theta_{ij}$  为 0的项去掉,再利用计算得到的相对失效率 入和 相关变量  $X$ 通过回归方法求解模型系数  $\beta$ 和非零  $\theta$ 值。

表 6 环境变量相关性评判表

#### Tab, 6 Judgment of the correlation of environmental variahles

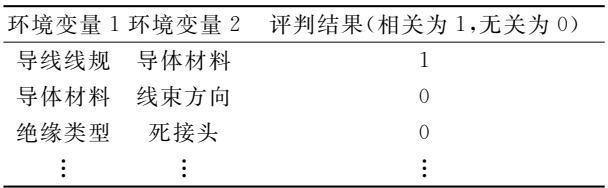

#### 3.4 专家评判结果有效性与一致性检验

专家评判结果是导线失效模型的输入,直 接影响模型系数计算的精确程度。为避免所选 专家的评判过程随意性强或专家状态不佳等情 况, 使用 David<sup>[6]</sup> 和 Kendall 等<sup>[7]</sup> 方法对专家评判 结果进行检验,分别判断各专家数据的有效性和 所有专家数据的一致性,剔除结果不合理的专 家。模型系数的求解仅使用通过有效性检验的 专家数据'

(1) 专家数据有效性检验

专家数据有效性检验的目的是分析每个专家 的评判是通过正确推理还是随机给出。这通过各 专家评判结果中出现判断循环的次数得出。判断 循环指的是如果专家判断失效环境 E1 要严重于失 效环境 $E_2, E_2$ 严重于 $E_3$ 、而 $E_3$ 严重于 $E_1$  时,这就 形成一个判断循环,该循环违反了传递原则。专家 在进行大量评判工作时可能出现一些判断循环,可 通过以下公式计算循环个数

$$
c(r) = \frac{n(n^2 - 1)}{24} - \frac{1}{2} \sum_{i=1}^{n} \left( N_r(i) - \frac{1}{2}(n - 1) \right)^2
$$
\n(5)

当原假设为专家以随机方式进行评判时, Kendall 针对  $n = 2, \dots, 10$  的情况, 提出了  $c(r)$  值

691

超出一定限度的概率表。而对于任意 n 值, Kendall 提出以下统计量

$$
c'(r) = \frac{n(n-1)(n-2)}{(n-4)^2} + \left(\frac{8}{n-4}\right) \times \left[\left(\frac{1}{4}\right)C_3^r - c(r) + \frac{1}{2}\right]
$$
(6)

当 $n > 7$ 时,该统计量服从自由度为 $(n(n 1)(n-2))/(n-4)^2$ 的卡方分布。统计量可用于 检验原假设(专家评判是随意的)和备选假设(专 家评判是经过合理推理的)。可以使用此统计量 对标准单边假设进行检验。如果原假设在5%的 显著性水平下不被拒绝,则该专家评判结果应被 剔除。

(2) 专家数据一致性检验

专家数据一致性是指众多专家对同一问题判 断结果的趋同性。对一致性的检验也可以通过统 计来检验。 $N(i,j)$ 表示认为  $E_i$ 严重于  $E_j$  的专家 个数。假设所有专家的一致结果都是偶然的,为了 对该假设进行检验, Kendall 定义一致性系数 u 为

$$
u = \frac{2\sum_{i=1}^{n} \sum_{j=1, j\neq i}^{n} C_{N(i,j)}^2}{C_e^2 C_n^2} - 1 \tag{7}
$$

在该假设下, 对于较小的 n 和 e 值, 提出  $\sum_{i=1}^{n}$   $\sum_{i=1}^{n}$   $C_{N(i,j)}^{2}$  的分布列表。此分布可用于对  $u$ 进行假设检验。而对于较大的 n 和 e 值, Kendall 提出统计量 u'

$$
u' = \frac{4\left[\sum_{i=1}^{n}\sum_{j=1, j\neq i}^{n} C_{N(i,j)}^{2} - \frac{1}{2}C_{e}^{2}C_{n}^{2}\left(\frac{e-3}{e-2}\right)\right]}{e-2}
$$
(8)

当原假设为所有专家一致性结果都是出自偶 然时, u' 近似服从自由度为  $C_2^r e(e-1)/(e-2)^2$  的 卡方分布。

#### 导线安全性基础数据模型估计  $\overline{\mathbf{4}}$

为保证安全性,需要选择趋向保守的失效率。 本文对 Davidson<sup>[8]</sup>, Rao-Kupper<sup>[9]</sup> 和 weighted Bradley-Terry(WBT) 等[10] 配对比较模型讲行对 比分析,研究其置信区间的差异,确定模型对失效 率估计的保守性。由于 WBT 与前两种模型都能 处理专家打分数据出现两个环境比较无法得出优 劣的定性信息,但其计算效率高,最终采用该模型 作为估计导线相对失效率的优选模型。

#### 4.1 专家数据检验

本文邀请了17位导线领域专家对选取的18个 环境进行了两两对比评判(每个失效模式包含153 个对比表格),并统计评判结果。根据式(5-8),专 家数据的有效性和一致性检验结果如表 7 所示。

表 7 专家数据有效性和一致性检验结果 Tab. 7 Test results of the effectiveness and consistency of expert judgment

| 短路        |                | 断路        |                                 |  |
|-----------|----------------|-----------|---------------------------------|--|
| 专家编号      | 判断环个数          | 专家编号      | 判断环个数                           |  |
| 专家 1      | 10             | 专家 1      | 9                               |  |
| 专家 2      | 21             | 专家 2      | 21                              |  |
| 专家 3      | 5              | 专家 3      | 20                              |  |
| 专家 4      | $\mathbf{1}$   | 专家 4      | 15                              |  |
| 专家 5      | 14             | 专家 5      | 25                              |  |
| 专家 6      | $\overline{4}$ | 专家 6      | 9                               |  |
| 专家 7      | 8              | 专家 7      | 5                               |  |
| 专家 8      | 29             | 专家 8      | 10                              |  |
| 专家 9      | $\mathbf{0}$   | 专家 9      | 5                               |  |
| 专家 10     | 35             | 专家 10     | 8                               |  |
| 专家 11     | 15             | 专家 11     | 9                               |  |
| 专家 12     | 16             | 专家 12     | 18                              |  |
| 专家 13     | 23             | 专家 13     | 3                               |  |
| 专家 14     | 9              | 专家 14     | 4                               |  |
| 专家 15     | 18             | 专家 15     | 5                               |  |
| 专家 16     | 3              | 专家 16     | 3                               |  |
| 专家 17     | 3              | 专家 17     | 34                              |  |
| 标准判断环     | 182            | 标准判断环     | 182                             |  |
| u 值       | 0.3860         | $u$ 值     | 0.2907                          |  |
| $u'$ 值    | $1.2559E+03$   |           | $u'$ ( $\uparrow$ 0.911 3E + 03 |  |
| 结论:均符合要求且 |                | 结论:均符合要求且 |                                 |  |
| u 值是显著的   |                | u 值是显著的   |                                 |  |

计算表明,所有专家结果均有效且一致性检查 合格。这意味着所有专家的判断信息均可使用。

#### 4.2 导线相对失效率估计

将专家评判数据作为导线相对失效率计算模 型的输入,利用优选模型 -- WBT 模型对导线失 效率进行估计,实现数据的定性、定量转换。估计 结果如表 8 所示。

#### 表 8 典型失效环境相对失效率

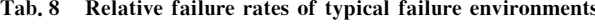

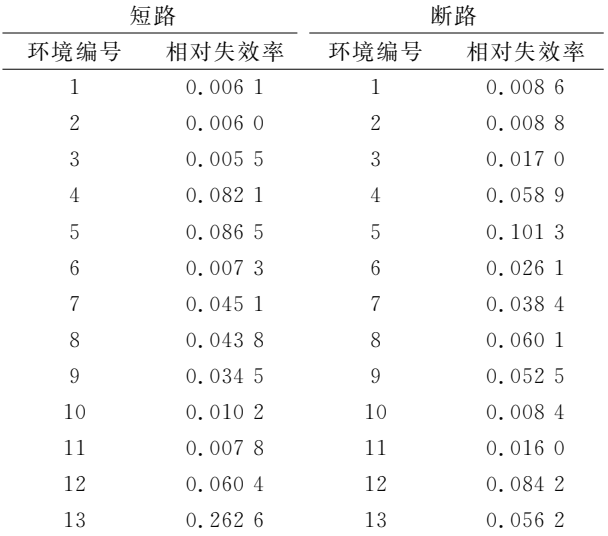

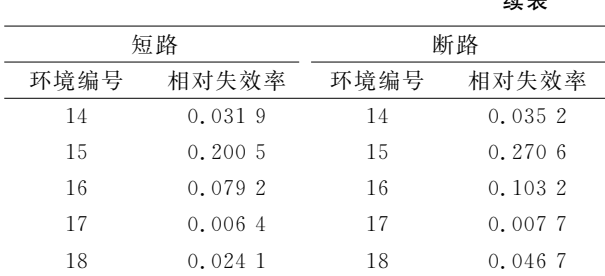

#### 4.3 导线相关变量求解

将17位专家对表4中的判断结果进行汇总, 并求出各个环境变量严重程度的几何平均值 Xi。 以断路时导线线规为例,统计结果如图 1 所示。

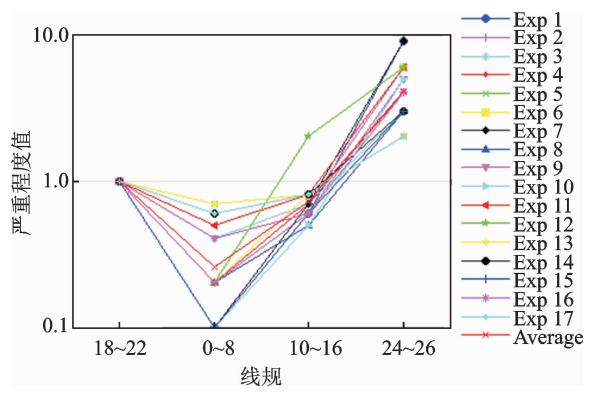

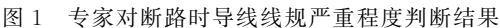

Fig. 1 Expert judgment result of the severity of wire gauge under open failure mode

部分导线相关变量 X 的取值如表 9 所示。

表 9 导线相关变量取值 Tab. 9 Coded values for wire correlation variables

| $X_i$    |          | 环境变量      |         | 相关变量 $X_i$ 的取值 |  |
|----------|----------|-----------|---------|----------------|--|
|          |          |           |         | 断路             |  |
| $X_1$    |          | $0 - 8$   | 0.8382  | 0.2565         |  |
|          | 导线线规     | $10 - 16$ | 1.464.5 | 0.7235         |  |
|          |          | $18 - 22$ | 1.0000  | 1.000 0        |  |
|          |          | $24 - 26$ | 1.657.5 | 4.1097         |  |
| $X_2$    | 导体材料     | С         | 1.000 0 | 1.000 0        |  |
|          |          | H         | 1.046.6 | 0.9985         |  |
| $X_{3}$  | 绝缘类型     | CW        | 1.000 0 | 1.000 0        |  |
|          |          | XL        | 1.5070  | 1.2900         |  |
| $\vdots$ | $\vdots$ | $\vdots$  |         |                |  |
| $X_{13}$ | 是否与导电    | 否         | 1.000 0 | 1.000 0        |  |
|          | 液体接触     | 是         | 5.9191  | 2.8432         |  |

#### 4.4 导线失效模型系数求解

根据专家对环境变量相关性的评判结果,初始 模型系数  $\theta_{12} = \theta_{21} = 1, \theta_{68} = \theta_{86} = 1$  和  $\theta_{10,11} =$  $θ$ <sub>11,10</sub> = 1,其他θ初始值均为 0,则令  $X_1X_2$  为  $X_{14}$ ,  $X_6X_8$  为  $X_{15}$ ,  $X_{10}X_{11}$  为  $X_{16}$  。结合利用 WBT 模型计 算得到的各典型失效环境相对失效率和各环境变量 对应的相关变量 X 离散值,对导线失效模型进行回归 分析。

针对短路失效模式,利用逐步回归方法[11] 筛 洗对模型回归贡献较大的环境变量,即剔除某些环 境变量后回归估计结果均能通过显著性检验,这里 将  $X_5, X_6, X_7, X_8, X_{13}, X_{14}, X_{15}$  剔除。同时,根据 Cook's[12] 距离分析, 剔除对回归结果影响较大的 第15个环境数据, 如图 2 所示(Obs. number 表示 环境)。此外,利用 Shapiro-Wilk[13] 检验方法来检 验误差的正态性。

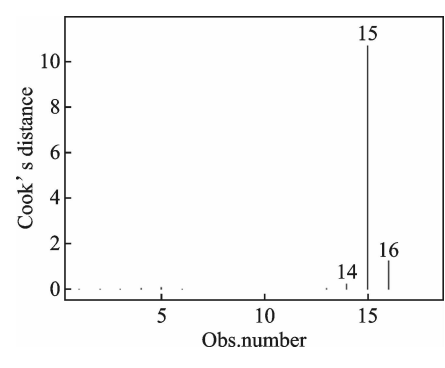

图 2 短路失效模式下的 Cook's 距离图 Fig. 2 Cook's distance under shorting failure mode

由表10可知,环境变量和回归关系基本通过 显著性检验 $(Pr<0.05, Sig.F<0.05)$ ,回归模型拟 合优度较好(R 方和调整 R 方接近于 1), 误差通过 正态性检验 $(p$ -value $>$ 0.05)。

表 10 短路失效模式下模型系数估计及检验结果 Model coefficient estimation and test results under **Tab. 10** shorting failure mode

|          |                |                 | 环境变量检验    |                       |
|----------|----------------|-----------------|-----------|-----------------------|
| 环境变量     | 系数估计           | 标准误差 $t$ -value |           | Pr(> t )              |
| 截距       | 24.540 6       | 7.1332          | 3.440 3   | 0.0108                |
| $X_1$    | 2.0910         | 0.4574          | 4.572 2   | 0.0026                |
| $X_2$    | $-34,4495$     | 7.439 4         | $-4.6314$ | 0.0024                |
| $X_{3}$  | $-0.5384$      | 0.3315          | $-1.6242$ | 0.1484                |
| $X_4$    | 0.7042         | 0.1277          | 5.5131    | 0.0009                |
| $X_{9}$  | 0.4583         | 0.0363          |           | $12.62234.5311E-06$   |
| $X_{10}$ | 1.335 6        | 0.2144          | 6.2304    | 0.0004                |
| $X_{11}$ | 0.7760         | 0.1276          | 6.0832    | 0.0005                |
| $X_{12}$ | 0.5446         | 0.0353          |           | $15.45111.1531E - 06$ |
| $X_{16}$ | $-0.2947$      | 0.0695          |           | $-4,2422$ 0.0038      |
| 模型检验     |                |                 |           |                       |
| 标准化残差    | <b>R</b> 方     | 调整 R 方          | $F$ -stat | Sig.F                 |
| 0.1816   | 0.9901         | 0.9773          | 77.5400   | 3.539 $0E - 06$       |
| 7df      |                |                 | 9 和 7 df  |                       |
| 误差检验     |                |                 |           |                       |
| W        | $p$ -value     |                 |           |                       |
| 0.9597   | 0.6262         |                 |           |                       |
|          | 注:df 表示自由度,下同。 |                 |           |                       |

同理,针对断路失效模式,利用逐步回归方

法剔除环境变量  $X_2, X_3, X_7, X_8, X_{13}, X_{14}$ ,  $X_{15}$ 。根据Cook's距离分析,剔除对回归结果影 响较大的第15个环境数据,如图3所示。利用 Shapiro-Wilk 检验方法来检验误差的正态性。

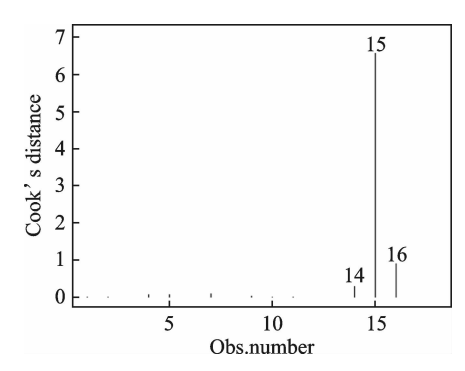

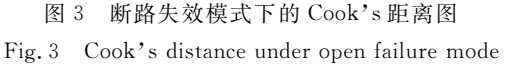

由表 11 可知,环境变量和回归关系均通过显 著性检验(Pr<0.05,Sig,F<0.05),回归模型拟合 优度较好(R 方和调整 R 方接近于 1), 但没能通过 误差正态性检验(p-value<0.05)。

表 11 断路失效模式下模型系数估计及检验结果

Model coefficient estimation and test results under **Tab. 11** open failure mode

|                  |              |                          | 环境变量检验                     |                               |
|------------------|--------------|--------------------------|----------------------------|-------------------------------|
| 环境变量             | 系数估计         | 标准误差                     |                            | <i>t</i> -value $Pr(> t )$    |
| 截距               | $-9.8061$    |                          |                            | $0.4590 -21.36441.2401E - 07$ |
| $X_1$            | 0, 2033      | 0.0413                   |                            | 4.9213 0.0017                 |
| $X_{4}$          | 0.8158       | 0.0876                   |                            | 9.312 4 3.420 $3E - 05$       |
| $X_{5}$          | 0.4174       | 0.1115                   | 3.743 1                    | 0.0072                        |
| $X_{\kappa}$     | 0.2207       | 0.0601                   |                            | 3.675 2 0.007 9               |
| $X_{9}$          | 0.4551       | 0.0312                   |                            | $14.57011.7100E - 06$         |
| $X_{10}$         | 1.373 0      |                          | 0.195870114                | 0.0002                        |
| $X_{11}$         | 0.7945       |                          | $0.1061$ $7.4912$ $0.0001$ |                               |
| $X_{12}$         | 0.5952       | 0.0344                   |                            | $17.28625.3301E - 07$         |
| $X_{16}$         | $-0.2785$    |                          | $0.0598 -4.6613 0.0023$    |                               |
| 模型检验             |              |                          |                            |                               |
| 标准化残差 <i>R</i> 方 |              | 调整 $R \dot{H}$ $F$ -stat |                            | Sig. F                        |
| 0.1583           | 0.98680.9698 |                          | 58.010 0                   | 9.569 $0E - 06$               |
| 7 df             |              |                          | 9 和 7 df                   |                               |
| 误差检验             |              |                          |                            |                               |
| W                | $p$ -value   |                          |                            |                               |
| 0.8646           | 0.0180       |                          |                            |                               |

为通过误差正态性检验,可进一步优化式(4) 所示的导线失效模型,即将  $Y = f(X, \beta, \theta)$  改进为  $Y^2 = f(X, \beta, \theta)$ 。 由于 lnλ 均为负值, 则 Y =  $-\sqrt{f(X,\beta,\theta)}$ 。再次进行回归估计,可得模型系 数如表 12 所示。此时模型仍能通过显著性检验, 拟合优度较好,且 W=0.932 9, p-value=0.243 7> 0.05,可以通过误差正态性检验。

| 模型系数估计结果<br>表 12 |  |
|------------------|--|
|------------------|--|

**Tab. 12** Model coefficient estimation results

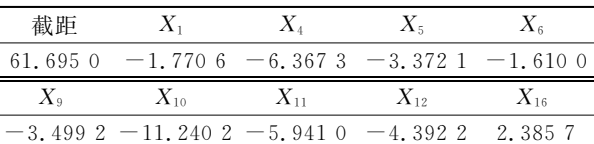

#### 4.5 模型修正

根据专家评判数据,由优选配对比较模型计算 得到的失效率是相对失效率,需要利用实际失效数 据信息对相对失效率进行修正,从而得到真实的失 效率。模型修正系数的获取方法如下

模型修正系数 α = 某一环境下的实际失效率<br>某一环境下的相对失效率

本文利用飞机导线总失效率和相对失效率的 中位值来计算修正系数。本文对 2010-2014 年 FAA 的实际统计数据 -- 使用困难报告(Service difficulty reports, SDR) 进行分析, 统计 FAA 这 5 年中所有机型导线发生短路和断路失效的总失效 率,计算结果如表 13 所示。

表 13 实际失效率计算结果

Tab. 13 Calculation results of actual failure rate

| 计算参数                                                 | 短路         | 断路                          |  |
|------------------------------------------------------|------------|-----------------------------|--|
| 飞行时间/hr                                              | 83 917 975 |                             |  |
| 导线长度/ft                                              |            | 210 000                     |  |
| 失效次数                                                 | 587        | 3863                        |  |
| 实际失效率/<br>(次数 • $(\text{hr} \cdot \text{ft})^{-1}$ ) |            | 3.330 $9E-11$ 2.192 $1E-10$ |  |

选取表 8 中短路和断路相对失效率的中位值 0.033 2 和 0.042 6 作为实际失效率所对应的相对 失效率。则短路修正系数 αs 和断路修正系数 αs 为 别为

 $\alpha_s = \frac{3.330 \text{ } 9 \times 10^{-11}}{0.033 \text{ } 2} \approx 1.003 \text{ } 3 \times 10^{-9} / (\text{hr} \cdot \text{ft})$  $\alpha_{\rm o} = \frac{2.192 \text{ 1} \times 10^{-10}}{0.042 \text{ 6}} \approx 5.145 \text{ 8} \times 10^{-9} / (\text{hr} \cdot \text{ft})$ 根据式(3)可知,任一环境下的实际失效率为  $\lambda_s = \exp\{24.540\,6 + 2.091\,0X_1 - 34.449\,5X_2 -$ 0.538  $4X_3 + 0.704 2X_4 + 0.458 3X_9 +$ 1.335  $6X_{10} + 0.7760X_{11} + 0.5446X_{12} -$ 0.294  $7X_{16}$   $\times$  1.003  $3 \times 10^{-9}$ 

 $\lambda_{0} = \exp{-\frac{61.6950 - 1.7706X_{1} - 6.3673X_{4} - 6.367X_{5} - 6.367X_{6} - 6.367X_{6} - 6.367X_{7} - 6.367X_{8} - 6.367X_{9} - 6.367X_{9} - 6.367X_{9} - 6.367X_{9} - 6.367X_{9} - 6.367X_{9} - 6.367X_{9} - 6.367X_{9} - 6.367X_{9} - 6.367X_{9} - 6.367X_{9} -$ 3.372  $1X_5 - 1.6100X_6 - 3.4992X_9 -$ 11.240  $2X_{10} - 5.9410X_{11} - 4.3922X_{12} +$ 2. 385  $7X_{16}$   $1^{1/2} \times 5$ , 145  $8 \times 10^{-9}$ 

#### 结束语 5

在借鉴 FAA 民机导线建模方法的基础上,本

文提出了一种构建导线安全性基础数据改进模型 的方法。该模型与 FAA 的不同之处在于,其考虑 了各环境影响因素之间的相关性。在确定典型失 效环境后,通过专家对比评判获得导线失效的定性 数据,该数据通过了有效性和一致性检验。为将定 性数据转换为适用于模型建立的定量数据,本文优 选了配对比较模型,并利用逐步回归法求解模型系 数。计算结果表明模型通过了显著性检验和误差 正态性检验,且拟合度较好。最后,利用由实际 统计数据计算得到的实际失效率对模型进行了 修正。

## 参考文献:

- [1] U.S. Department of Transportation Federal Aviation Administration. Development of the electrical wiring interconnection system risk assessment tool: DOT/ FAA/AR-09/47[R], Springfield: U.S. Department of National Technical Information Services (NTIS), 2010.
- MAZZUCHI T A, LINZEY W G, BRUNING A. A  $\lceil 2 \rceil$ paired comparison experiment for gathering expert judgment for an aircraft wiring risk assessment [J]. Reliability Engineering & System Safety, 2008, 93  $(5)$ : 722-731.
- [3] BRADLEY R A, TERRY M E. Rank analysis of incomplete block designs J. Biometrika, 1952, 39(3/  $4)$ : 324-345.
- $\lceil 4 \rceil$  FORD L R. Solution of a ranking problem from binary comparisons[J]. American Mathematical Monthly,  $1957, 64(8)$ : 28-33.
- $\lceil 5 \rceil$ LAWLESS J F. Statistical models and methods for lifetime data [J]. Biometrics, 1982, 99(465): 298-299.
- [6] DAVID H A. The method of paired comparisons [M]. New York: Oxford University Press, 1988.
- KENDALL M, GIBBONS J. Rank correlation meth- $\lceil 7 \rceil$ ods[M]. New York: Oxford University Press, 1990.
- DAVIDSON R R. On extending the Bradley-Terry  $\lceil 8 \rceil$ model to accommodate ties in paired comparison experiments [J]. Journal of the American Statistical Association, 1970, 65(329): 317-328.
- ALTAF S. Statistical analysis of the paired models  $\lceil 9 \rceil$ through bayesian approach [D]. Islamabad: Quaidi-Azam University, 2009.
- [10] ABBAS N, ASLAM M. Extending the Bradley-Terry model for paired comparisons to accommodate weights[J]. Journal of Applied Statistics, 2011, 38  $(3); 571-580.$
- [11] HU T H. A stepwise regression algorithm for highdimensional variable selection<sup>[J]</sup>. Journal of Statistical Computation & Simulation, 2015, 85(9):1793-1806.
- [12] JAYAKUMAR G S D S, SULTHAN A. Exact distribution of Cook's distance and identification of influential observations [J]. Hacettepe University Bulletin of Natural Sciences & Engineering, 2015, 44: 165-178.
- [13] HANUSZ Z, TARASINSKA J. Simulation study on improved Shapiro-Wilk tests for normality[J]. Communications in Statistics Simulation & Computation, 2014, 43(9): 2093-2105.

(编辑: 胥橙庭)